Royal 125nx 215nx user programming Manual

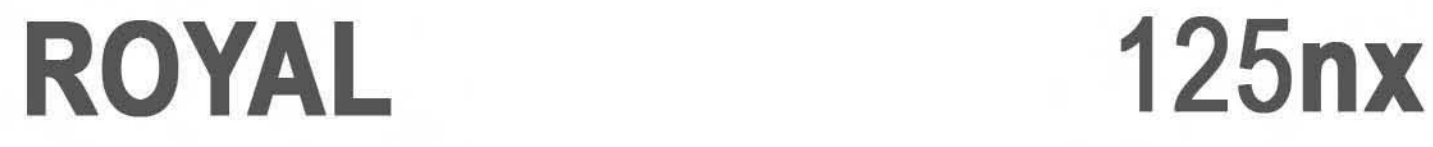

## 215nx

## OPERATING MANUAL

## **TABLE OF CONTENTS**

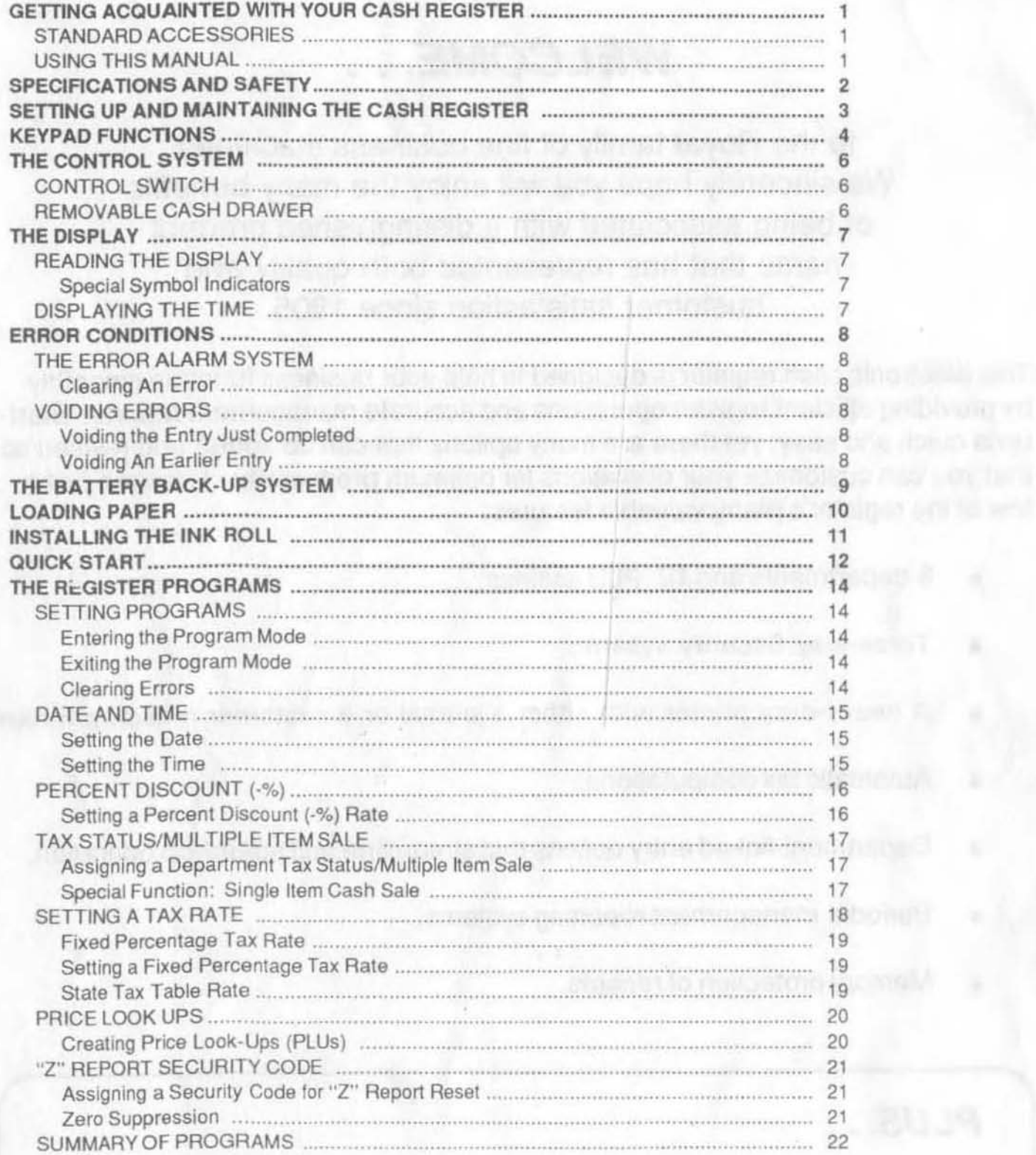

on introduction for the ways state and but flats on a furniture co-

 $\mathcal{L}$ 

blenak

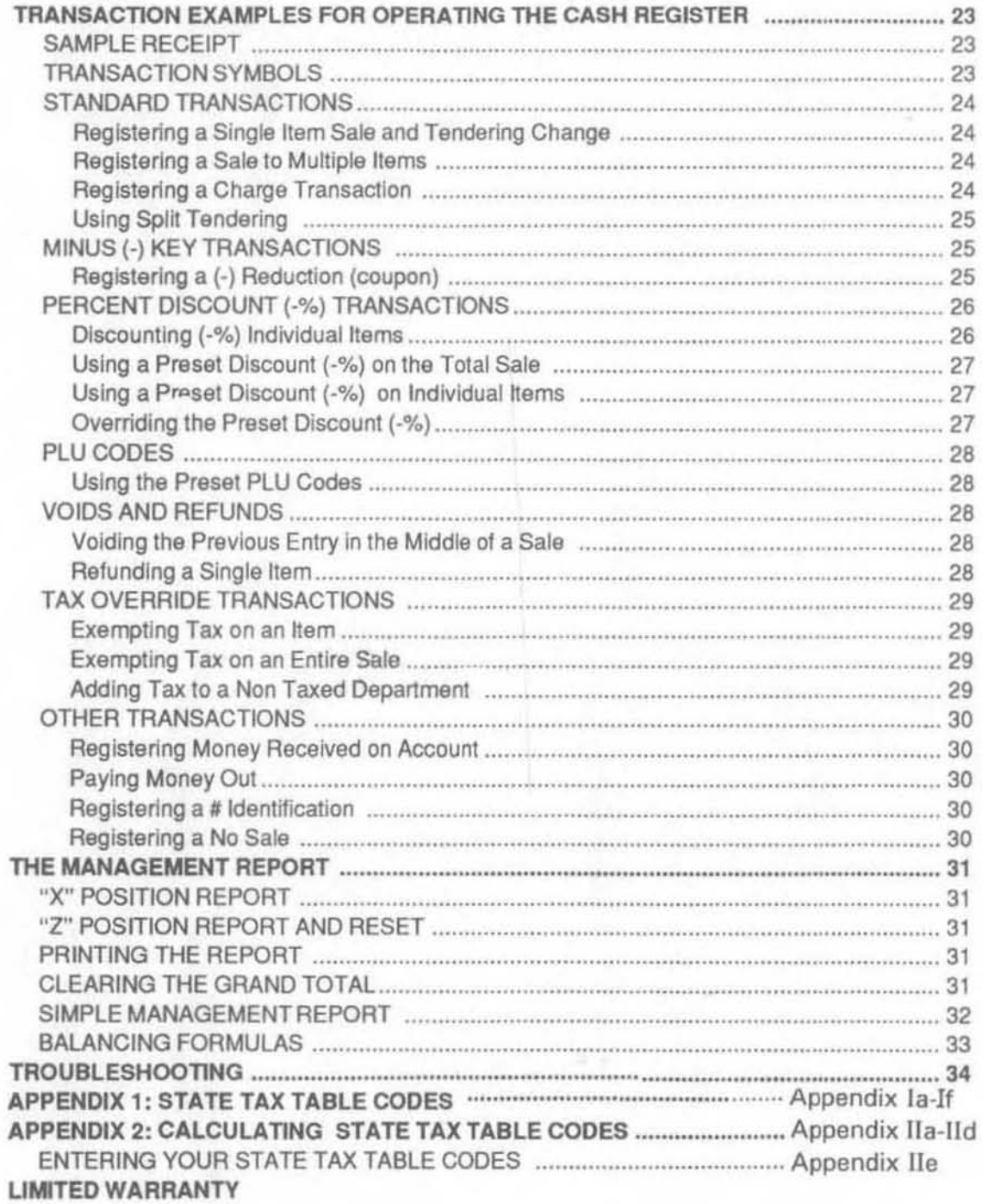

ä

This is a "Table of Contents preview" for quality assurance

The full manual can be found at<http://the-checkout-tech.com/estore/catalog/>

We also offer free downloads, a free keyboard layout designer, cable diagrams, free help and support.

*[http://the-checkout-tech.com](http://the-checkout-tech.com/) : the biggest supplier of cash register and scale manuals on the net*